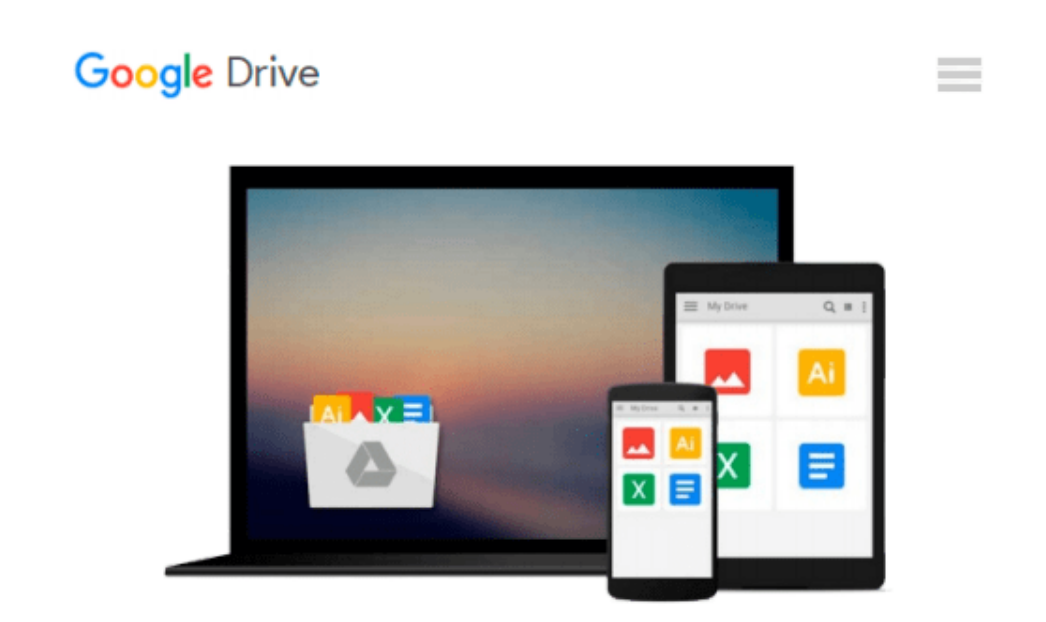

# **How To Do Everything Adobe InDesign CS4**

*Donna Baker, Laurie Fuller*

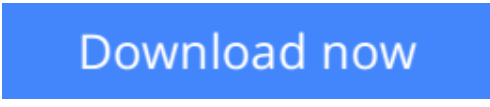

[Click here](http://zonebook.me/go/read.php?id=B002TGNIVG) if your download doesn"t start automatically

## **How To Do Everything Adobe InDesign CS4**

Donna Baker, Laurie Fuller

#### **How To Do Everything Adobe InDesign CS4** Donna Baker, Laurie Fuller

#### **Master Adobe InDesign CS4**

Filled with full-color examples, this hands-on guide explains how to use the latest release of the industrystandard dynamic publishing solution. *How to Do Everything: Adobe InDesign CS4* takes you step-by-step through the process of creating professional layouts for print and digital publishing. Written by graphic design professionals, this book explains how to use all of InDesign's powerful tools and settings to produce compelling documents optimized for a variety of output formats.

- Set up a new publication
- Add and format text, tables, images, and graphics
- Organize and manage your assets with Adobe Bridge
- Define a book file, create its component parts, and work with ancillary features
- Manage linked content
- Draw objects and include them in your documents
- Work with layers and effects
- Select and manage color, including gradients, swatches, spot colors, and mixed inks
- Preflight your files and prepare print output
- Export documents to PDF, SWF, XHTML pages, and Web-ready images
- Produce content in Flash-ready formats

**L** [Download](http://zonebook.me/go/read.php?id=B002TGNIVG) [How To Do Everything Adobe InDesign CS4 ...pdf](http://zonebook.me/go/read.php?id=B002TGNIVG)

**[Read Online](http://zonebook.me/go/read.php?id=B002TGNIVG)** [How To Do Everything Adobe InDesign CS4 ...pdf](http://zonebook.me/go/read.php?id=B002TGNIVG)

#### **Download and Read Free Online How To Do Everything Adobe InDesign CS4 Donna Baker, Laurie Fuller**

#### **From reader reviews:**

#### **Diana Rush:**

Spent a free time to be fun activity to complete! A lot of people spent their free time with their family, or their particular friends. Usually they accomplishing activity like watching television, likely to beach, or picnic from the park. They actually doing same thing every week. Do you feel it? Will you something different to fill your personal free time/ holiday? Could be reading a book may be option to fill your totally free time/ holiday. The first thing you ask may be what kinds of e-book that you should read. If you want to try out look for book, may be the publication untitled How To Do Everything Adobe InDesign CS4 can be great book to read. May be it may be best activity to you.

#### **Sang O\'Connor:**

A lot of people always spent their particular free time to vacation or perhaps go to the outside with them family members or their friend. Do you realize? Many a lot of people spent many people free time just watching TV, or even playing video games all day long. If you need to try to find a new activity that is look different you can read a new book. It is really fun for you. If you enjoy the book that you simply read you can spent the whole day to reading a publication. The book How To Do Everything Adobe InDesign CS4 it is very good to read. There are a lot of people who recommended this book. These folks were enjoying reading this book. When you did not have enough space bringing this book you can buy typically the e-book. You can m0ore quickly to read this book from your smart phone. The price is not to fund but this book features high quality.

#### **Jack Jackson:**

What is your hobby? Have you heard this question when you got pupils? We believe that that query was given by teacher on their students. Many kinds of hobby, Everybody has different hobby. Therefore you know that little person just like reading or as looking at become their hobby. You must know that reading is very important along with book as to be the point. Book is important thing to incorporate you knowledge, except your current teacher or lecturer. You will find good news or update about something by book. A substantial number of sorts of books that can you go onto be your object. One of them is niagra How To Do Everything Adobe InDesign CS4.

#### **Wayne Kong:**

Reading a reserve make you to get more knowledge as a result. You can take knowledge and information from your book. Book is written or printed or created from each source which filled update of news. In this particular modern era like right now, many ways to get information are available for an individual. From media social such as newspaper, magazines, science guide, encyclopedia, reference book, book and comic. You can add your knowledge by that book. Isn't it time to spend your spare time to open your book? Or just trying to find the How To Do Everything Adobe InDesign CS4 when you required it?

**Download and Read Online How To Do Everything Adobe InDesign CS4 Donna Baker, Laurie Fuller #5A2IHFNG9LX**

### **Read How To Do Everything Adobe InDesign CS4 by Donna Baker, Laurie Fuller for online ebook**

How To Do Everything Adobe InDesign CS4 by Donna Baker, Laurie Fuller Free PDF d0wnl0ad, audio books, books to read, good books to read, cheap books, good books, online books, books online, book reviews epub, read books online, books to read online, online library, greatbooks to read, PDF best books to read, top books to read How To Do Everything Adobe InDesign CS4 by Donna Baker, Laurie Fuller books to read online.

### **Online How To Do Everything Adobe InDesign CS4 by Donna Baker, Laurie Fuller ebook PDF download**

**How To Do Everything Adobe InDesign CS4 by Donna Baker, Laurie Fuller Doc**

**How To Do Everything Adobe InDesign CS4 by Donna Baker, Laurie Fuller Mobipocket**

**How To Do Everything Adobe InDesign CS4 by Donna Baker, Laurie Fuller EPub**